## Enter 'Direct Entry' Data

ast Modified on 07/23/2025 10:33 pm EDT

There are several ways to add or view indicator results. This page describes the best place to edit or review indicator results (or a project's data entry status) for a particular reporting period.

- Enter data online
- Enter data offline (via Excel)

Both options require navigating to a Project Reporting Period page. To do so, go to the **Data** menu and select "Per Reporting Period" under the options to Enter Data.

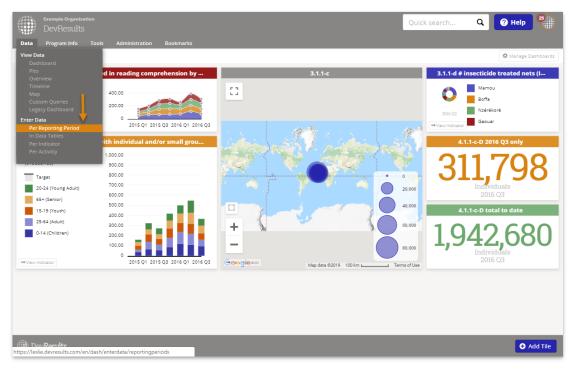

Click on the reporting period you would like to enter data for.

| Data Program Info Tools Administration Bookmarks |            |             |                          |                     |            |                 |
|--------------------------------------------------|------------|-------------|--------------------------|---------------------|------------|-----------------|
| me 🔸 Data 🔺 Enter Data 🔺 Per Reporting Period    |            |             |                          |                     |            |                 |
| Search reporting periods                         |            |             |                          |                     |            | ٩ ٩             |
| Name                                             | Start Date | End Date    | Submission Start<br>Date | Submission End Date | % Complete | Reporting Cycle |
| 1020 Annual                                      | 1 Oct 2019 | 30 Sep 2020 | 1 Oct 2020               | 31 Oct 2020         | 0%         | Annual          |
| 1020 Q4                                          | 1 Jul 2020 | 30 Sep 2020 | 1 Oct 2020               | 31 Oct 2020         | 0%         | Quarterly       |
| 020 Q3                                           | 1 Apr 2020 | 30 Jun 2020 | 1 Jul 2020               | 31 Jul 2020         | 0%         | Quarterly       |
| 1020 Q2                                          | 1 Jan 2020 | 31 Mar 2020 | 1 Apr 2020               | 30 Apr 2020         | 0%         | Quarterly       |
| 020 Q1                                           | 1 Oct 2019 | 31 Dec 2019 | 1 Jan 2020               | 31 Jan 2020         | 0%         | Quarterly       |
| 1019 Annual                                      | 1 Oct 2018 | 30 Sep 2019 | 1 Oct 2019               | 31 Oct 2019         | 0%         | Annual          |
| 019 Q4                                           | 1 Jul 2019 | 30 Sep 2019 | 1 Oct 2019               | 31 Oct 2019         | 0%         | Quarterly       |
| 1019 Q3                                          | 1 Apr 2019 | 30 Jun 2019 | 1 Jul 2019               | 31 Jul 2019         | 0%         | Quarterly       |
| 1019 Q2                                          | 1 Jan 2019 | 31 Mar 2019 | 1 Apr 2019               | 30 Apr 2019         | 0%         | Quarterly       |
| 1019 Q1                                          | 1 Oct 2018 | 31 Dec 2018 | 1 Jan 2019               | 31 Jan 2019         | 0%         | Quarterly       |
| 1018 Q4                                          | 1 Jul 2018 | 30 Sep 2018 | 21 Sep 2018              | 31 Dec 2018         | 3%         | Quarterly       |
| 018 Annual                                       | 1 Oct 2017 | 30 Sep 2018 | 1 Oct 2018               | 31 Oct 2018         | 0%         | Annual          |
| 1018 Q3                                          | 1 Apr 2018 | 30 Jun 2018 | 1 May 2018               | 31 Jul 2018         | 0%         | Quarterly       |
| 1018 Q2                                          | 1 Jan 2018 | 31 Mar 2018 | 1 Feb 2018               | 30 Apr 2018         | 2%         | Quarterly       |
| 018.01                                           | 1 Oct 2017 | 31 Dec 2017 | 1 Jan 2018               | 31 Jan 2018         | 496        | Quarterly       |
| 2017 2018 Q1                                     | 1 Oct 2016 | 30 Sep 2017 | 1 Oct 2017               | 31 Oct 2017         | 0%         | Annual          |
| 2017 Q4                                          | 1 Jul 2017 | 30 Sep 2017 | 1 Oct 2017               | 31 Oct 2017         | 0%         | Quarterly       |

You can see the data entry status for all projects that are assigned indicators for this reporting period. This column will say "No Data", "In Progress", "Submitted", or "Approved".

| Γ                                                                                            |                                                                                       |                                                                                                    |                                                                             | Quick search                                                                                                    | С 🤇 Н                                                                                                    | elp 背      |
|----------------------------------------------------------------------------------------------|---------------------------------------------------------------------------------------|----------------------------------------------------------------------------------------------------|-----------------------------------------------------------------------------|----------------------------------------------------------------------------------------------------|----------------------------------------------------------------------------------------------------|------------|
|                                                                                              | Program Info Tools                                                                    |                                                                                                    |                                                                             |                                                                                                    |                                                                                                    |            |
| e ⊦ Re                                                                                       | sults 🕨 Reporting Periods                                                             | > 2018 Q1                                                                                                    |                                                                             |                                                                                                    |                                                                                                    |            |
| 018                                                                                          | 01                                                                                    |                                                                                                    |                                                                             |                                                                                                    |                                                                                                    |            |
|                                                                                              | Reporting Period Da                                                                   | stes 1 Oct 2017 - 31 Dec 2017                                                                                                    |                                                                             |                                                                                                    |                                                                                                    | Q H        |
|                                                                                              |                                                                                       |                                                                                                    |                                                                             |                                                                                                    |                                                                                                    |            |
|                                                                                              | Submission Period Da                                                                  | ites 1 Jan 2018 - 31 Jan 2018                                                                                                    |                                                                             |                                                                                                    |                                                                                                    |            |
|                                                                                              |                                                                                       |                                                                                                    |                                                                             |                                                                                                    |                                                                                                    |            |
|                                                                                              |                                                                                       |                                                                                                    |                                                                             |                                                                                                    |                                                                                                    |            |
|                                                                                              |                                                                                       |                                                                                                    |                                                                             |                                                                                                    |                                                                                                    |            |
|                                                                                              |                                                                                       |                                                                                                    |                                                                             |                                                                                                    |                                                                                                    |            |
| Search                                                                                       | activities                                                                            |                                                                                                    |                                                                             |                                                                                                    | ٩                                                                                                    | ¢.         |
| Code                                                                                         | 1 Short Name                                                                          | Activity                                                                                                    | Awarding Org                                                                | Partner Org                                                                                                    | Status                                                                                                    | Locked     |
| 5-01                                                                                         | Act1                                                                                  | Action One                                                                                                    | USAID                                                                       | Groupe Diallo                                                                                                    | In Progress                                                                                                    | _          |
| 3-01                                                                                         |                                                                                       |                                                                                                    |                                                                             |                                                                                                    |                                                                                                    |            |
|                                                                                              | BEST ARP                                                                              | Best Agricultural Research Program                                                                                                    | USAID                                                                       | Ministère de l'Agriculture                                                                                                    | In Progress                                                                                                    | _          |
| 5-02                                                                                         | BEST ARP<br>BARP                                                                      | Best Agricultural Research Program<br>Better Agricultural Research Program                                                                                                    | USAID                                                                       | Ministère de l'Agriculture<br>Cooperatif des Cultivateur                                                                                                    | -                                                                                                    | <b>₽</b>   |
| 5-02<br>5-04                                                                                 |                                                                                       |                                                                                                    |                                                                             | -                                                                                                    | -                                                                                                    | -          |
| 5-02<br>5-04<br>5-06                                                                         | BARP                                                                                  | Better Agricultural Research Program                                                                                                    | USAID                                                                       | Cooperatif des Cultivateur                                                                                                    | No Data                                                                                                    | <b>A</b>   |
| 5-02<br>5-04<br>5-06<br>5-07                                                                 | BARP<br>CLoG                                                                          | Better Agricultural Research Program<br>Capable Local Governance                                                                                                    | USAID<br>DoS                                                                | Cooperatif des Cultivateur<br>Limitless, Ltd.                                                                                                    | No Data<br>In Progress                                                                                         | <br>₽      |
| 5-02<br>5-04<br>5-06<br>5-07<br>5-08                                                         | BARP<br>CLoG<br>AgriMAX                                                               | Beter Agricultural Research Program<br>Capable Local Governance<br>AgriMAX                                                                                                    | USAID<br>DoS<br>USAID                                                       | Cooperatif des Cultivateur<br>Limitless, Ltd.<br>AKT Associates                                                                                                    | No Data<br>In Progress<br>No Data                                                                              |            |
| 5-02<br>5-04<br>5-06<br>5-07<br>5-08<br>5-09                                                 | BARP<br>CLoG<br>AgriMAX<br>CSCL                                                       | Better Agricultural Research Program<br>Capable Local Governance<br>AgriMAX<br>Changing Spreadsheets, Changing Lives                                                                                                    | USAID<br>DoS<br>USAID<br>Gates                                              | Cooperatif des Cultivateur<br>Limitless, Ltd.<br>AKT Associates<br>Keller Consulting                                                                                                    | No Data<br>In Progress<br>No Data<br>No Data                                                                   | <br>▲<br>▲ |
| 5-02<br>5-04<br>5-06<br>5-07<br>5-08<br>5-09<br>5-09<br>5-01                                 | BARP<br>CLoG<br>AgriMAX<br>CSCL<br>CASH                                               | Better Agricultural Research Program<br>Capable Local Governance<br>AgriMAX<br>Changing Spreadsheets, Changing Lives<br>Commercial Agribusiness for Sustainable Horticulture Program                                                                                                    | USAID<br>DoS<br>USAID<br>Gates                                              | Cooperatif des Cultivateur<br>Limitless, Ltd.<br>AKT Associates<br>Keller Consulting                                                                                                    | No Data<br>In Progress<br>No Data<br>No Data<br>No Data<br>Approved                                            |            |
| 5-02<br>5-04<br>5-06<br>5-07<br>5-08<br>5-09<br>5-09<br>5-01<br>8-01                         | BARP<br>CLoG<br>AgriMAX<br>CSCL<br>CASH<br>EA                                         | Bester Agricultural Research Program<br>Capable Local Governance<br>AgriMAX<br>Changing Spreadtheets, Changing Lives<br>Commercial Agribusiness for Sustainable Horticulture Program<br>Example Activity                                                                                                    | USAID<br>DoS<br>USAID<br>Gates<br>USAID                                     | Cooperatif des Cultivateur<br>Limitless, Ltd.<br>AKT Associates<br>Keller Consulting<br>Kunkle Associates                                                                                                    | No Data<br>In Progress<br>No Data<br>No Data<br>No Data<br>Approved<br>No Data                                 |            |
| 5-02<br>5-04<br>5-06<br>5-07<br>5-08<br>5-09<br>5-01<br>8-01<br>8-02                         | BARP<br>CLoG<br>AgriMAX<br>CSCL<br>CASH<br>EA<br>LPLIL                                | Bester Agricultural Research Program<br>Capable Local Governance<br>AgriMAX<br>Changing Spreadsheets, Changing Lives<br>Commercial Agribusiness for Sustainable Horticulture Program<br>Example Activity<br>Local Participation for Local Issues Locally                                                                     | USAID<br>DoS<br>USAID<br>Gates<br>USAID<br>USAID                            | Cooperatif des Cultivateur<br>Limitiless, Ltd.<br>AKT Associates<br>Keller Consulting<br>Kunkle Associates<br>Ald Alternatives, Incorpora                                                                           | No Data<br>In Progress<br>No Data<br>No Data<br>No Data<br>Approved<br>No Data                                 |            |
| 5-02<br>5-04<br>5-06<br>5-07<br>5-08<br>5-08<br>5-09<br>5-01<br>6-01<br>8-02<br>8-03         | BARP<br>CLoG<br>AgriMAX<br>CSCL<br>CASH<br>EA<br>LPLIL<br>SSC                         | Beter Agricultural Research Program<br>Capable Local Governance<br>AgriMAX<br>Changing Spreadsheets, Changing Lives<br>Commercial Agribusiness for Sustainable Horticulture Program<br>Example Activity<br>Local Participation for Local Issues Locally<br>Support pour la Société Civile                                    | USAID<br>DoS<br>USAID<br>Gates<br>USAID<br>USAID<br>USAID                   | Cooperatif des Cultivateur<br>Limitless, Ltd.<br>AKT Associates<br>Keller Consulting<br>Kunkle Associates<br>Ald Alternatives, Incorpora<br>Citoyens Contre la Corrup                                               | No Data<br>In Progress<br>No Data<br>No Data<br>No Data<br>Approved<br>No Data<br>No Data                      |            |
| 01<br>02<br>04<br>06<br>07<br>08<br>07<br>08<br>01<br>R-01<br>R-02<br>R-03<br>R-04<br>R-05   | BARP<br>CLOG<br>AgriMAX<br>CSCL<br>CASH<br>EA<br>LPUL<br>LOUL<br>LOCAL                | Beter Agricultural Research Program<br>Capable Local Governance<br>AgriMAX<br>Changing Spreadtheets, Changing Lives<br>Commercial Agribusiness for Sustainable Horticulture Program<br>Example Activity<br>Local Participation for Local Issues Locally<br>Support pour La Société Civile<br>Local Governance                | USAID<br>DoS<br>USAID<br>Gates<br>USAID<br>USAID<br>USAID<br>USAID          | Cooperatif des Cultivateur<br>Limitess, Ltd.<br>AKT Associates<br>Kunik Associates<br>Aid Alternatives, Incorpora<br>Citoyens Contre la Corrup<br>Ministère de l'Education                                          | No Data<br>In Progress<br>No Data<br>No Data<br>No Data<br>Approved<br>No Data<br>No Data<br>No Data           |            |
| 5-02<br>5-04<br>5-06<br>5-07<br>5-08<br>5-09<br>5-01<br>8-01<br>8-01<br>8-02<br>8-03<br>8-04 | 8ARP<br>CLoG<br>AgriMAX<br>CSCL<br>CSCL<br>CSCH<br>EA<br>LPUL<br>SSC<br>LOCAL<br>IPBP | Beter Agricultural Research Program Capable Local Governance AgriMAX Changing Spreadtheets, Changing Lives Commercial Agribusiness for Sustainable Horticulture Program Example Activity Local Participation for Local Issues Locally Support pour la Société Civile Local Governance Instituding Policies for Better Policy | USAID<br>DoS<br>USAID<br>Gares<br>USAID<br>USAID<br>USAID<br>USAID<br>USAID | Cooperatif des Cultivatsur<br>Limitess, Ltd.<br>ART Associates<br>Keller Consulting<br>Kunde Associates<br>Ald Alternatives, Incorpore<br>Citoyens Contre la Corrup<br>Minitaire de l'Education<br>Compassion Corps | No Data<br>In Progress<br>No Data<br>No Data<br>No Data<br>No Data<br>No Data<br>No Data<br>No Data<br>No Data |            |

Click on one project.

| Ľ                                                                                    |                                                     |                                                                                                    |                                                                      | Quick search                                                                                                    | Ф 🤇 н                                                                                            | elp 25      |
|--------------------------------------------------------------------------------------|-----------------------------------------------------|----------------------------------------------------------------------------------------------------|----------------------------------------------------------------------|----------------------------------------------------------------------------------------------------|--------------------------------------------------------------------------------------------------|-------------|
|                                                                                      | rogram info Tools                                   |                                                                                                    |                                                                      |                                                                                                    |                                                                                                  |             |
| ie ⊨ Re:                                                                             | sults 🕨 Reporting Periods                           | > 2018 Q1                                                                                                    |                                                                      |                                                                                                    |                                                                                                  |             |
| 018                                                                                  | 01                                                  |                                                                                                    |                                                                      |                                                                                                    |                                                                                                  |             |
|                                                                                      | Reporting Period D                                  | ates 1 Oct 2017 - 31 Dec 2017                                                                                                    |                                                                      |                                                                                                    |                                                                                                  | Ŏ           |
|                                                                                      |                                                     |                                                                                                    |                                                                      |                                                                                                    |                                                                                                  |             |
|                                                                                      | Submission Period D                                 | ates 1 Jan 2018 - 31 Jan 2018                                                                                                    |                                                                      |                                                                                                    |                                                                                                  |             |
|                                                                                      |                                                     |                                                                                                    |                                                                      |                                                                                                    |                                                                                                  |             |
|                                                                                      |                                                     |                                                                                                    |                                                                      |                                                                                                    |                                                                                                  |             |
|                                                                                      | y Activity                                          |                                                                                                    |                                                                      |                                                                                                    |                                                                                                  |             |
|                                                                                      |                                                     |                                                                                                    |                                                                      |                                                                                                    |                                                                                                  |             |
| Search                                                                               | activities                                          |                                                                                                    |                                                                      |                                                                                                    | Q                                                                                                | ¢           |
| Code                                                                                 | Short Name                                          | Activity                                                                                                    | Awarding Org                                                         | Partner Org                                                                                                    | Status                                                                                           | Locked      |
| 5-01                                                                                 | Act1                                                | Action One                                                                                                    | USAID                                                                | Groupe Diallo                                                                                                    | In Progress                                                                                      | ۵           |
| 5-02                                                                                 | BEST ARP                                            | Best Agricultural Research Program                                                                                                    | USAID                                                                | Ministère de l'Agriculture                                                                                                    | In Progress                                                                                      | _           |
| 5-04                                                                                 | BARP                                                | Better Agricultural Research Program                                                                                                    | USAID                                                                | Cooperatif des Cultivateur                                                                                                    | No Data                                                                                          | _           |
|                                                                                      | CLoG                                                |                                                                                                    |                                                                      |                                                                                                    |                                                                                                  | •           |
| 5-06                                                                                 |                                                     | Capable Local Governance                                                                                                    | DoS                                                                  | Limitless, Ltd.                                                                                                    | In Progress                                                                                      | _           |
|                                                                                      | AgriMAX                                             | Capable Local Governance AgriMAX                                                                                                    | USAID                                                                | Limitless, Ltd.<br>AKT Associates                                                                                                    | In Progress<br>No Data                                                                           |             |
| 5-07                                                                                 | AgriMAX<br>CSCL                                     |                                                                                                    |                                                                      |                                                                                                    |                                                                                                  |             |
| 5-07<br>5-08                                                                         | -                                                   | AgriMAX                                                                                                    | USAID                                                                | AKT Associates                                                                                                    | No Data                                                                                          | ۵           |
| 5-07<br>5-08<br>5-09                                                                 | CSCL                                                | AgriMAX<br>Changing Spreadsheets, Changing Lives                                                                                                    | USAID<br>Gates                                                       | AKT Associates<br>Keller Consulting                                                                                                    | No Data<br>No Data                                                                               | <b>≙</b>    |
| 5-07<br>5-08<br>5-09<br>5-01                                                         | CSCL<br>CASH                                        | AgriMAX<br>Changing Spreadsheets, Changing Lives<br>Commercial Agribusiness for Sustainable Horticulture Program                                                                                                    | USAID<br>Gates                                                       | AKT Associates<br>Keller Consulting                                                                                                    | No Data<br>No Data<br>No Data<br>Approved                                                        | ≏<br>≏      |
| 5-07<br>5-08<br>5-09<br>5-01<br>R-01                                                 | CSCL<br>CASH<br>EA                                  | AgriMAX<br>Changing Spreadsheets. Changing Lives<br>Commercial Agribusiness for Sustainable Horticulture Program<br>Example Activity                                                                                                    | USAID<br>Gates<br>USAID                                              | AKT Associates<br>Keller Consulting<br>Kunkle Associates                                                                                                    | No Data<br>No Data<br>No Data<br>Approved<br>No Data                                             | ≙<br>≙<br>≙ |
| 5-07<br>3-08<br>5-09<br>5-01<br>R-01<br>R-02                                         | CSCL<br>CASH<br>EA<br>LPLIL                         | AgriMAX<br>Changing Spreadsheets, Changing Lives<br>Commercial Agribusiness for Sustainable Horticulture Program<br>Example Activity<br>Local Participation for Local Issues Locally                                                                                                | USAID<br>Gates<br>USAID<br>USAID                                     | AKT Associates<br>Keller Consulting<br>Kunkle Associates<br>Aid Alternatives, Incorpora                                                                               | No Data<br>No Data<br>No Data<br>Approved<br>No Data                                             | ≙<br>≙<br>≙ |
| 3-07<br>3-08<br>3-09<br>E-01<br>R-01<br>R-02<br>R-03                                 | CSCL<br>CASH<br>EA<br>LPLIL<br>SSC                  | AgriMAX<br>Changing Spreadsheets, Changing Lives<br>Commercial Agribusiness for Sussinable Honticulture Program<br>Example Activity<br>Local Participation for Local Issues Locally<br>Support pour la Société Civile                                                               | USAID<br>Gates<br>USAID<br>USAID<br>USAID<br>USAID                   | AKT Associates<br>Keller Consulting<br>Kunkle Associates<br>Aid Alternatives, Incorpora<br>Citoyens Contre la Corrupt                                                 | No Data<br>No Data<br>No Data<br>Approved<br>No Data<br>No Data                                  |             |
| S-06<br>S-07<br>S-08<br>S-09<br>E-01<br>R-01<br>R-02<br>R-02<br>R-03<br>R-04<br>R-05 | CSCL<br>CASH<br>EA<br>LPLIL<br>SSC<br>LOCAL         | AgriMAX<br>Changing Spreadsheets, Changing Lives<br>Commercial Agribusiness for Sustainable Horticulture Program<br>Example Activity<br>Local Participation for Local Issues Locally<br>Support pour La Société Civile<br>Local Governance                                          | USAID<br>Gates<br>USAID<br>USAID<br>USAID<br>USAID<br>USAID          | AKT Associates<br>Keller Consulting<br>Kunkle Associates<br>Ald Alternatives, Incorpora<br>Citoyens Contre Ia Corrupt<br>Ministère de l'Education                     | No Data<br>No Data<br>No Data<br>Approved<br>No Data<br>No Data<br>No Data                       |             |
| 5-07<br>5-08<br>5-09<br>E-01<br>R-01<br>R-02<br>R-03<br>R-04                         | CSCL<br>CASH<br>EA<br>LPLIL<br>SSC<br>LOCAL<br>IPBP | AgriMAX<br>Changing Spreadsheets, Changing Lives<br>Commercial Agribusiness for Sustainable Hortculture Program<br>Example Activity<br>Local Participation for Local Issues Locally<br>Support pour La Société Civile<br>Local Governance<br>Instituting Policies for Better Policy | USAID<br>Gates<br>USAID<br>USAID<br>USAID<br>USAID<br>USAID<br>USAID | AKT Associates<br>Keller Consulting<br>Kunkle Associates<br>Ald Alternatives, Incorpora<br>Citoyens Contre la Corrupt<br>Ministère de l'Education<br>Compassion Corps | No Data<br>No Data<br>No Data<br>Approved<br>No Data<br>No Data<br>No Data<br>No Data<br>No Data |             |

This page will show all the indicators assigned to that project for this reporting period. You can view the total of the results entered to date under "Current Results".

## **Enter Data Online**

Click on a single indicator.

| ▹ Prog | gram Info 🔺 Time 🕨 | Reporting Periods 🔺 2018 Q1 🕨 Capable I | Local Governance |                              |          |          | STATUS 🖸 li         | n Progress         |      |
|--------|--------------------|-----------------------------------------|------------------|------------------------------|----------|----------|---------------------|--------------------|------|
| pal    | ble Local          | l Governance                            |                  |                              |          |          | SIAIOS M            | in Flogress        |      |
|        | Limitless, Ltd.    |                                         |                  |                              |          |          |                     |                    |      |
| cators |                    | Narrative Discussion Forms              |                  |                              |          |          |                     |                    |      |
|        | Search indicators  |                                         |                  |                              |          |          |                     | Q                  | o    |
|        | search indicators  |                                         |                  |                              |          |          |                     | ų                  |      |
|        | Code ↑             | Indicator                               | Data Source      | Geographic<br>Disaggregation | Warnings | Comments | Previous<br>Results | Current<br>Results | Targ |
| Open   | 4.1-a              | # person-trainings in post-seco         | Data Table       | Location                     |          |          | 74                  | 203                |      |
| open   | 4.1-b              | # unique trainees per reporting         | Data Table       | Location                     |          |          | 74                  | 203                |      |
| Open   | 4.1-c              | Cumulative # unique trainees p          | Data Table       | Location                     |          |          |                     |                    |      |
| Open   | 4.1-d              | # trainees to improve their test        | Data Table       | Location                     |          |          | 34                  | 122                |      |
| Open   | 4.1-e              | Average % improvement from              | Data Table       | Location                     |          |          | 2.69%               | 4.04%              |      |
| open   | 4.1-f              | # trainings per topic in post-se        | Data Table       | Location                     |          |          | 74                  | 188                |      |
| Open   | F-3.2.2-c          | # community health and para-s           | Direct Entry     | Region                       |          |          |                     |                    |      |
| Dpen   | F-4.1.3-a-D        | # USG-funded tertiary educatio          | Direct Entry     | Prefecture                   |          |          |                     |                    |      |
| Open   | F-4.1.3-a-N        | # USG-funded tertiary educatio          | Direct Entry     | Prefecture                   |          |          |                     |                    |      |
|        | F-4.2.3-c          | # person-hours of teachers/ed           | Direct Entry     | Prefecture                   |          |          |                     |                    |      |

This page shows the geographic and demographic disaggregations required for the indicator (if any). Totals are generated automatically. You can click on a single cell to add or edit data. The far right column provides the opportunity to add narrative comments for each geographic disaggregation.

| Example Organi<br>DevResult |             |                  |                         |      | Quick search | ٩           | ? Help   | 25   |
|-----------------------------|-------------|------------------|-------------------------|------|--------------|-------------|----------|------|
|                             |             |                  |                         |      |              |             |          |      |
| Home / Results / Reportin   |             |                  |                         |      |              | STATUS 🖸 İn | Progress | ~    |
| Capable Lo                  | ocal Gov    | emance           |                         |      |              |             |          |      |
| 2018 Q1   Limitless,        |             |                  |                         |      |              |             |          |      |
| Indicators Data Table       | s Narrative | Discussion Forms |                         |      |              |             |          |      |
| 12-a # jobs attı            | ibuted to U | JSG interventio  | n                       |      |              |             |          |      |
| Unit: Jobs                  |             |                  |                         |      |              |             |          |      |
| Disaggregation: None        |             |                  |                         |      |              |             |          |      |
|                             |             | C                | ecalculate logic checks |      |              |             |          |      |
| Region                      | Result      | Comment          |                         |      |              |             |          |      |
| Boké<br>Faranah             |             |                  |                         |      |              |             |          |      |
| Kankan                      |             |                  |                         |      |              |             |          |      |
|                             |             |                  |                         |      |              |             |          |      |
|                             |             |                  |                         |      |              |             |          |      |
|                             |             |                  |                         |      |              |             |          |      |
|                             |             |                  |                         |      |              |             |          |      |
|                             |             |                  |                         |      |              |             |          |      |
|                             |             |                  |                         |      |              |             |          |      |
|                             |             |                  |                         |      |              |             |          |      |
|                             |             |                  |                         |      |              |             |          |      |
|                             |             |                  |                         |      |              |             |          |      |
|                             |             |                  |                         |      |              |             |          |      |
|                             |             |                  |                         |      |              |             |          |      |
|                             |             |                  |                         |      |              |             |          |      |
| ( De Devile                 |             |                  |                         |      |              |             |          |      |
| DevResults                  |             |                  |                         | <br> |              |             |          | Done |

If no rows appear on this page for data entry, check on the geographic areas of focus for that project .

To enter a summary comment for the indicator for this reporting period (instead of separate comments for each geographic place where you report), go back to the page that shows all indicators assigned to the project for this period. Scroll to the right to the **Summary Comment** column to add a comment for each indicator. If you don't see this field, click on the gear menu and enable the summary comment checkbox.

|             | ple Organization<br>VResults                               |     |                |                            |                  |                 | Quic       | k search   | ٩        | ? Help       |            |
|-------------|------------------------------------------------------------|-----|----------------|----------------------------|------------------|-----------------|------------|------------|----------|--------------|------------|
|             |                                                            |     | Administration | Bookmarks                  |                  |                 |            |            |          |              |            |
| apab        | am Info 🕨 Time<br>De Loca<br>imitless, Ltd.<br>Data Tables |     | vernar         | Capable Lo<br>CCC<br>Forms | cal Governance   |                 |            |            | STATUS O | In Progress  |            |
| <b>■</b> Se | arch indicato                                              | rs  |                |                            |                  |                 |            |            |          | ٩            | <b>Ø</b> - |
|             | Code ↑                                                     | ion | Warnings       | Comments                   | Previous Results | Current Results | Target     | % Target R | eached   | Summary Comm | ent        |
| → Open      | 4.1-a                                                      |     |                |                            | 74               | 203             |            |            | 0%       |              |            |
| → Open      | 4.1-b                                                      |     |                |                            | 74               | 203             | This quart | ter        |          |              |            |
| → Open      | 4.1-c                                                      |     |                |                            |                  |                 |            |            |          |              |            |
| → Open      | 4.1-d                                                      |     |                |                            | 34               | 122             |            |            |          |              |            |
| → Open      | 4.1-e                                                      |     |                |                            | 2.69%            | 4.04%           |            |            |          |              |            |
| → Open      | 4.1-f                                                      |     |                |                            | 74               | 188             |            |            |          |              |            |
| → Open      | F-3.1.1-g-D                                                |     |                |                            |                  |                 |            |            |          |              |            |
| → Open      | F-3.1.1-g-N                                                |     |                |                            |                  |                 |            |            |          |              |            |
|             |                                                            |     |                |                            |                  |                 |            |            |          |              |            |
| → Open)     |                                                            |     |                |                            |                  |                 |            |            |          | •            |            |

## Enter Data Offline (via Excel)

On the Project Reporting Period page, click on the gear icon and select **Download results template**.

| E        | wResults<br>xample Progra |                                       |                  |                              |          | Quick se | earch Q 🥑 Help                                                                      |
|----------|---------------------------|---------------------------------------|------------------|------------------------------|----------|----------|-------------------------------------------------------------------------------------|
| ata Pr   | rogram Info Too           | ls Administration Bookmarks           |                  |                              |          |          |                                                                                     |
|          |                           | Reporting Periods  P 2018 Q1  Capable | Local Governance |                              |          |          | STATUS 🖸 In Progress                                                                |
| apal     | ble Local                 | Governance                            |                  |                              |          |          |                                                                                     |
| -        | Limitless, Ltd.           |                                       |                  |                              |          |          |                                                                                     |
| dicators |                           | Narrative Discussion Forms            |                  |                              |          |          | 1                                                                                   |
|          | earch indicators          |                                       |                  |                              |          |          | Download direct entry template     Upload direct entry template                     |
|          |                           |                                       |                  |                              |          |          | ▲ Download narrative responses                                                      |
|          | Code ↑                    | Indicator                             | Data Source      | Geographic<br>Disaggregation | Warnings | Comment  | <ul><li>C Recalculate computed results</li><li>C Recalculate logic checks</li></ul> |
| → Open   | 4.1-a                     | # person-trainings in post-seco       | Data Table       | Location                     |          |          | Columns                                                                             |
| → Open   | 4.1-b                     | # unique trainees per reporting       | Data Table       | Location                     |          |          | Indicator                                                                           |
| → Open   | 4.1-c                     | Cumulative # unique trainees p        | Data Table       | Location                     |          |          | Data Source                                                                         |
| → Open   | 4.1-d                     | # trainees to improve their test      | Data Table       | Location                     |          |          | <ul> <li>Geographic Disaggregation</li> <li>Warnings</li> </ul>                     |
| → Open   | 4.1-e                     | Average % improvement from            | Data Table       | Location                     |          |          | Comments                                                                            |
| → Open   | 4.1-f                     | # trainings per topic in post-se      | Data Table       | Location                     |          |          | Previous Results                                                                    |
| → Open   | F-3.2.2-c                 | # community health and para-s         | Direct Entry     | Region                       |          |          | Current Results                                                                     |
| → Open   | F-4.1.3-a-D               | # USG-funded tertiary educatio        | Direct Entry     | Prefecture                   |          |          | ✓ Target                                                                            |
| → Open   | F-4.1.3-a-N               | # USG-funded tertiary educatio        | Direct Entry     | Prefecture                   |          |          | ✓ % Target Reached ✓ Summary Comment                                                |
|          | F-4.2.3-c                 | # person-hours of teachers/ed         | Direct Entry     | Prefecture                   |          |          |                                                                                     |

In the popup window, make sure all technical areas are selected if you want to report on all of your project's indicators. Otherwise, check the boxes for just the indicators for which you want to report results. Click **Download**. This downloads an Excel file to whatever folder your computer uses for downloads, such as the Downloads folder or your computer's Desktop.

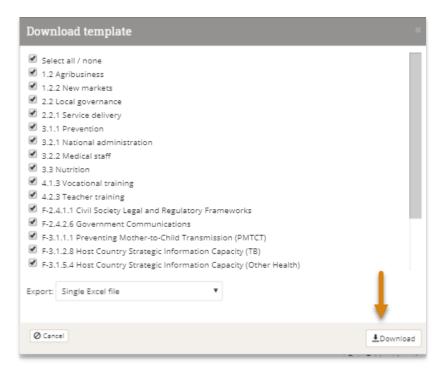

**Tip:** If you would prefer a separate template for each location or administrative division where you report data, you can click on the **Export** dropdown and select to export separate files for the geographic disaggregation of interest. This will download a zipped file with templates for each location or administrative division (like province or district). When you've collected the completed templates, put them back into a zipped folder (you can change the names of the files and folder) and then upload the zipped folder.

Fill out the Excel template like any normal Excel file. You can change the name of the file, but the file will not let you change the row or column headings.

Fill out the Excel template like any normal Excel file. You can change the name of the file, but the file will not let you change the row or column headings.

- NOTE: Your spreadsheet may have multiple tabs for each geographic disaggregation for each technical area.
- In each tab, the rows show the places (location/district/region/etc.) where you should report indicator results.
- The columns show the indicators (plus disaggregations) that your project should report. There is a column to enter comments for each indicator for each place.
- You do not need to enter any totals for an indicator's disaggregations or geographies. DevResults does this automatically.

If any of the places where you need to report indicator results do not show up, you might need to:

- Define a location
- Assign a geography to a project
- Check the configuration of projects to reporting periods to technical areas to places

If any of your indicators do not show up, you might need to:

- Add an indicator
- Assign an indicator to a project

When you're ready to upload your data, click on the gear icon and then Upload results template.

| ► Prog  | gram Info ト Time ト | Reporting Periods 🔺 2018 Q1 🔺 Capable | Local Governance |                              |          |         | STATUS <b>In Progress</b>                                       |
|---------|--------------------|---------------------------------------|------------------|------------------------------|----------|---------|-----------------------------------------------------------------|
| nal     | hle Local          | Governance                            |                  |                              |          |         | STATUS <b>In Progress</b>                                       |
| _       | Limitless, Ltd.    | oovernance                            |                  |                              |          |         |                                                                 |
| icators |                    | Narrative Discussion Forms            |                  |                              |          |         |                                                                 |
|         |                    |                                       |                  |                              |          |         | Download direct entry template                                  |
| S       | earch indicators   |                                       |                  |                              |          |         | Ŧ Upload direct entry template                                  |
|         |                    |                                       |                  |                              |          |         | ▲ Download narrative responses                                  |
|         | Code ↑             | Indicator                             | Data Source      | Geographic<br>Disaggregation | Warnings | Comment | C Recalculate computed results<br>C Recalculate logic checks    |
| Open    | 4.1-a              | # person-trainings in post-seco       | Data Table       | Location                     |          |         | Columns                                                         |
| Open    | 4.1-b              | # unique trainees per reporting       | Data Table       | Location                     |          |         | Indicator                                                       |
| Open    | 4.1-c              | Cumulative # unique trainees p        | Data Table       | Location                     |          |         | Data Source                                                     |
| Open    | 4.1-d              | # trainees to improve their test      | Data Table       | Location                     |          |         | <ul> <li>Geographic Disaggregation</li> <li>Warnings</li> </ul> |
| Open    | 4.1-е              | Average % improvement from            | Data Table       | Location                     |          |         | Comments                                                        |
| Open    | 4.1-f              | # trainings per topic in post-se      | Data Table       | Location                     |          |         | Previous Results                                                |
| Open    | F-3.2.2-c          | # community health and para-s         | Direct Entry     | Region                       |          |         | Current Results                                                 |
| Open    | F-4.1.3-a-D        | # USG-funded tertiary educatio        | Direct Entry     | Prefecture                   |          |         | ✓ Target                                                        |
| Open    | F-4.1.3-a-N        | # USG-funded tertiary educatio        | Direct Entry     | Prefecture                   |          |         | ✓ % Target Reached ✓ Summary Comment                            |
| Open    | F-4.2.3-c          | # person-hours of teachers/ed         | Direct Entry     | Prefecture                   |          |         | Summary comment                                                 |

Select the file from your computer's folders and then click **Open**. You will now see a pop-up menu showing you that the system is importing and validating your spreadsheet. When it is done, you can click **Done**. All indicator results are now stored online. You can view totals on your project reporting page or click on each indicator for details.

Didn't answer your question? Please email us athelp@devresults.com.

**Related Articles**